# C\_TSCM42\_65<sup>Q&As</sup>

SAP Certified Application Associate - Production - Planning & Manufacturing with SAP ERP 6.0 EHP5

### Pass SAP C\_TSCM42\_65 Exam with 100% Guarantee

Free Download Real Questions & Answers **PDF** and **VCE** file from:

https://www.leads4pass.com/c\_tscm42\_65.html

100% Passing Guarantee 100% Money Back Assurance

Following Questions and Answers are all new published by SAP Official Exam Center

- Instant Download After Purchase
- 100% Money Back Guarantee
- 365 Days Free Update
- 800,000+ Satisfied Customers

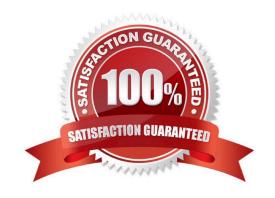

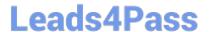

#### **QUESTION 1**

You create a routing that includes five operations in an initial sequence (10, 20, 30, 40, 50). When capacity bottlenecks occur, you should be able to use a second sequence on other work centers for operations 30 and 40.

What sequence category do you use to create the second sequence in the system?

- A. Substitute sequence
- B. Standard sequence
- C. Alternative sequence
- D. Parallel sequence

Correct Answer: C

#### **QUESTION 2**

Which property applies for consumption with planning strategy 40 (planning with final assembly)?

- A. Consumption can result in subsequent adjustments of planned receipts.
- B. Consumption can reduce the originally planned production quantity.
- C. Consumption takes place with the planning material.
- D. Consumption creates a static and binding assignment between the planned independent requirements and the customer requirements for the entire procurement process.

Correct Answer: A

#### **QUESTION 3**

Where can you define the default storage location for the material component of a production order? (Choose three)

- A. Material master (component)
- B. Routing
- C. Production supply area of a work center
- D. Production version (product)
- E. BOM header (product)

Correct Answer: ACD

#### **QUESTION 4**

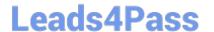

## https://www.leads4pass.com/c\_tscm42\_65.html 2024 Latest leads4pass C\_TSCM42\_65 PDF and VCE dumps Download

Which of the following features are offered by MRP areas in SAP ECC? (Choose two)

- A. An MRP area may include different storage locations.
- B. Subcontracting is supported by MRP areas.
- C. Make-to-order production is supported by storage location MRP areas.
- D. A storage location may be assigned to different MRP areas.

Correct Answer: AB

#### **QUESTION 5**

In which of the following objects can you activate backflushing for production orders? (Choose three)

- A. Production scheduling profile
- B. Material master (finished product)
- C. Material master (component)
- D. Routing
- E. Work center

Correct Answer: CDE

C TSCM42 65 VCE Dumps C TSCM42 65 Exam C TSCM42 65 Braindumps **Questions**